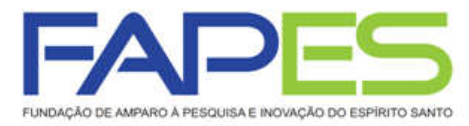

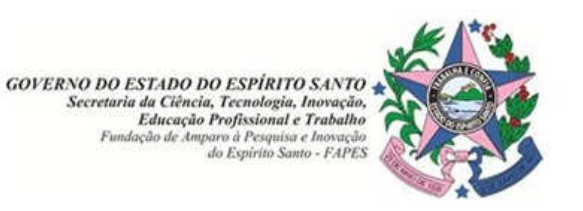

## RESULTADO HOMOLOGADO DO EDITAL 004/2014 – COTAS INSTITUCIONAIS DE BOLSA ICT

O Diretor Presidente da Fundação de Amparo à Pesquisa do Espírito Santo – FAPES, no uso de suas atribuições, homologa Ad Referendum do Conselho Científico-Administrativo da FAPES e torna público o RESULTADO do Edital FAPES Nº 04/2014 – Concessão de Cotas Institucionais de Bolsas de Iniciação Científica – PIBIC e de Bolsas de Iniciação Tecnológica e de Inovação – PIBITI, conforme abaixo:

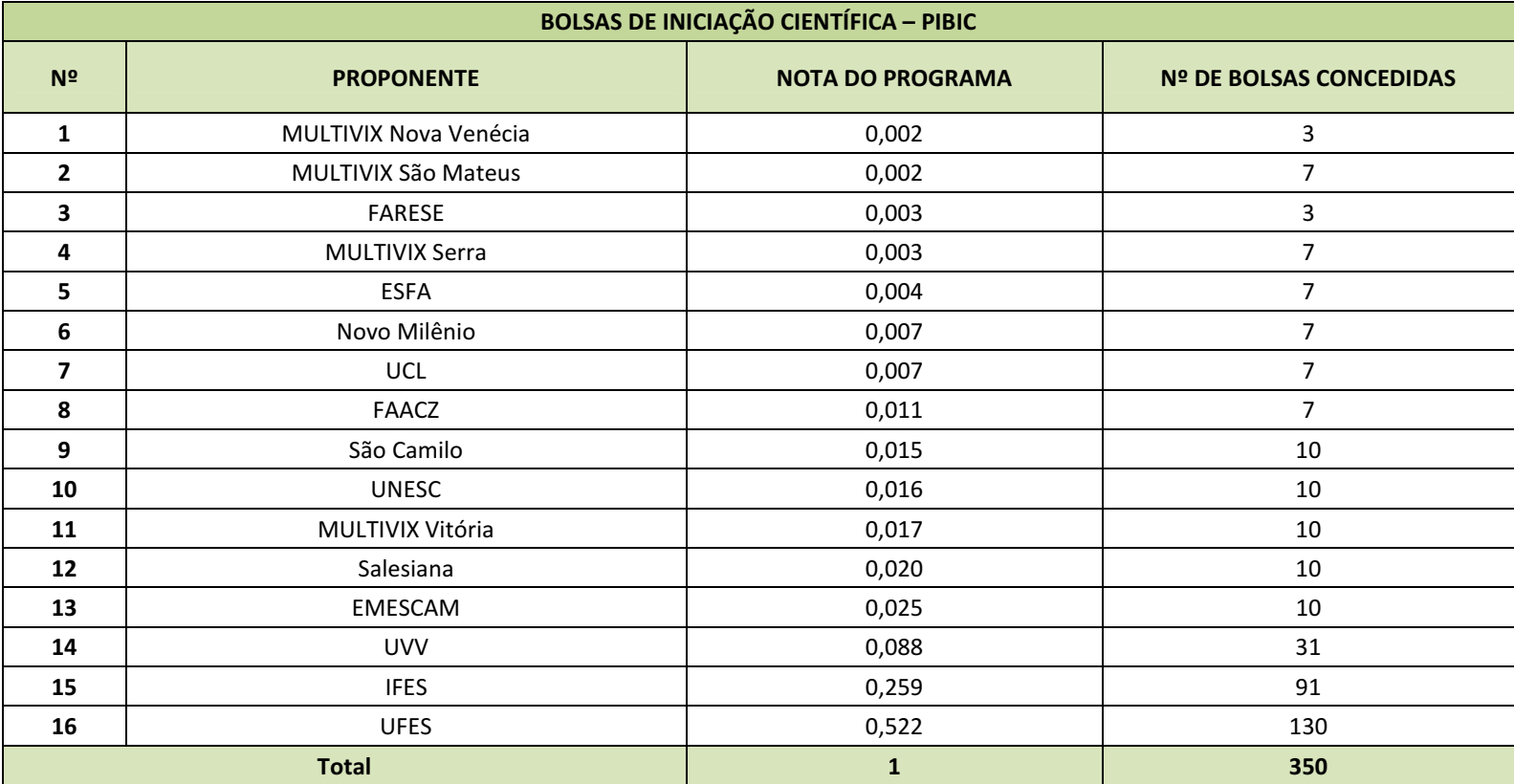

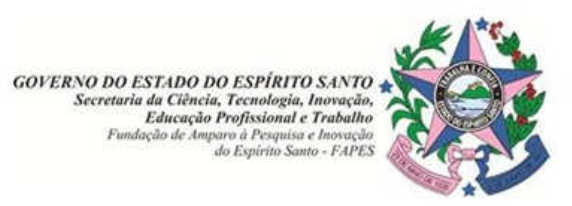

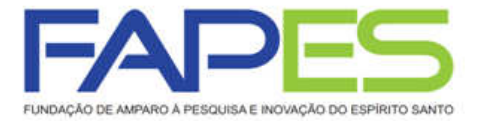

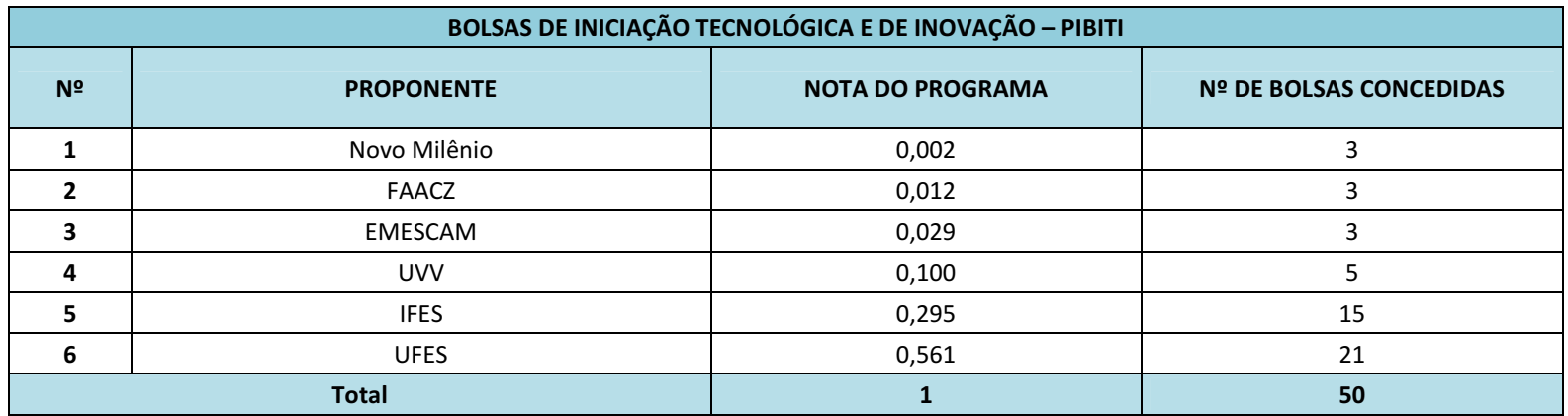

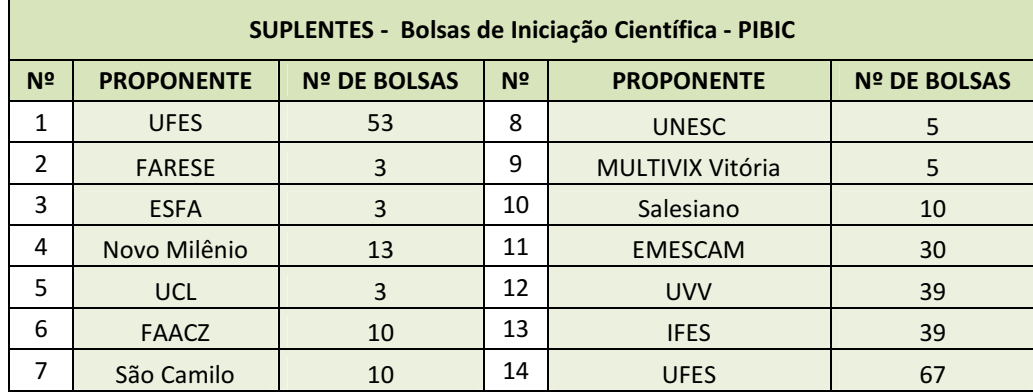

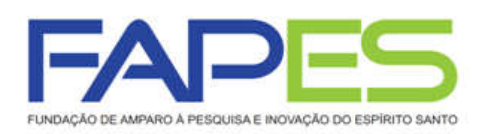

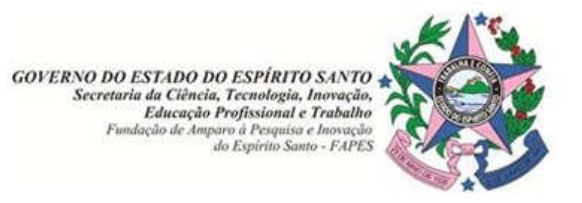

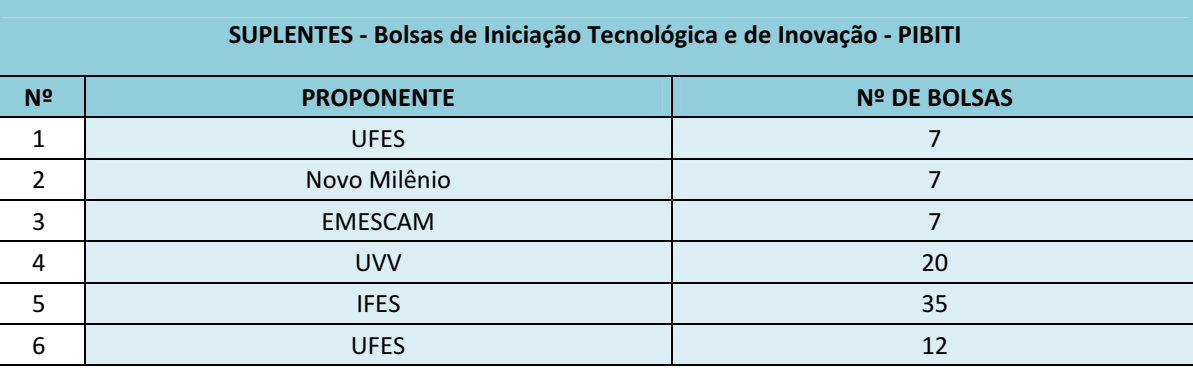

Aviso publicado no DIOES e jornal A Tribuna em 25/07/2014.

## INSTRUÇÕES PARA CONTRATAÇÃO

A coordenação de cada programa deverá entregar à FAPES de  $\bf 28/07/2014$   $\bf at$ é  $\bf 08/08/2014$  os seguintes documentos:

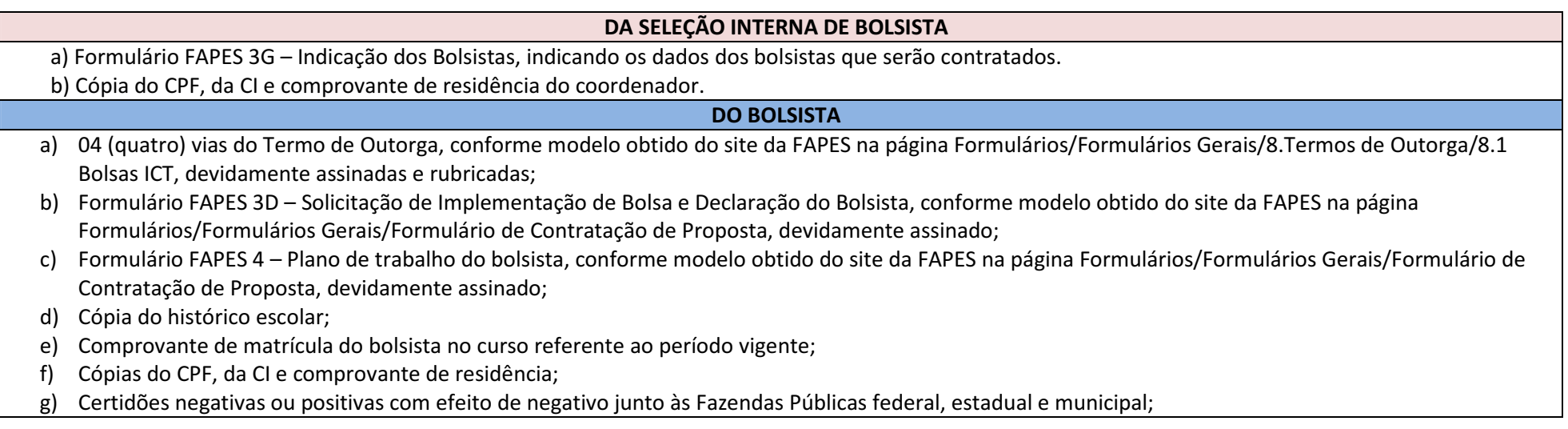

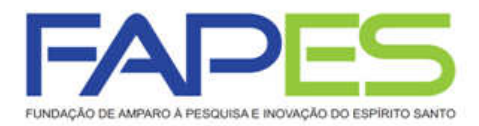

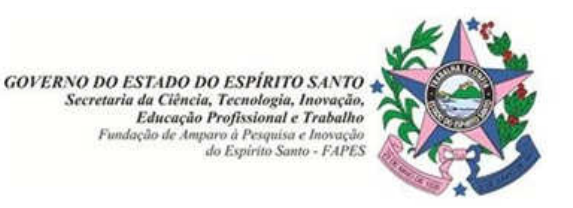

h)Certidão negativa de débito trabalhista;

- i)Cópia currículo cadastrado na plataforma Lattes;
- j)Cópia do extrato bancário demonstrando número de conta e agência do Banestes\*.
- k) O bolsista que não possuir conta corrente ou conta poupança no Banestes poderá solicitar ofício para abertura de conta corrente em faixa específica no Banestes na GECON/FAPES, através do telefone 3636-1873.
- l) Após a abertura da conta o bolsista deverá entregar à GECON/FAPES cópia do extrato bancário demonstrando o número de conta e agência do Banestes, 48 horas após a retirada do ofício, podendo ser utilizado o e-mail: contratacao@fapes.es.gov.br para transmissão da informação.

## DOCUMENTOS DO ORIENTADOR

- a)Cópias do CPF, da CI e comprovante de residência;
- b) Cópia currículo cadastrado na plataforma Lattes.

## DOCUMENTOS DO COORDENADOR

a) Cópias do CPF, da CI e comprovante de residência.

Vitória, 25 de julho de 2014.

Anilton Salles Garcia Diretor Presidente/FAPES